# Grove Music Online を使う

Grove Music Online はオックスフォード大学出版局から提供される音楽分野のオンライン版 レファレンス・事典データベースです。 ◆ニューグローヴ世界音楽大事典『The New Grove Dictionary of Music and Musicians』29 巻分(\*1)、 およびオペラ、ジャズ事典のフルテキストを収録。また、Oxford 大学出版局から刊行の音楽系事典類 (「Oxford Companion to Music」「Oxford Dictionary of Music」)が利用可能。 ◆年 3 回の定期更新により、随時、新規/改訂コンテンツが追加。 ◆テーマ別ガイド、音楽史年表、オペラ索引等を含む学習ツールが利用可能。

፧ i (\*1)冊子体は、英語版:R7603/G88/B、日本語版:fR7603/G88/Aa ともに[開架-参考図書]の場所にあり。

#### 図書館ウェブページからのアクセス方法

i

- 図書館トップページ>資料の探し方>電子資料>データベース
- ・ URL:[https://www.aichi-fam-u.ac.jp/library/search/electronic/02.html](/library/search/electronic/02.html)

≪音楽分野≫の Grove Music Online を選択すると、Oxford Music Online のトップページに進みます。 「Oxford Music Online」は、Grove Music Online を含む複数のリソースを一括して検索するための入口 です。

学外からもアクセスできます(同時アクセス数無制限)

図書館トップページ>マイライブラリ をクリック → ログイン

→画面下部「外部データベース」の、Grove Music Online (Oxford Music Online) をクリック

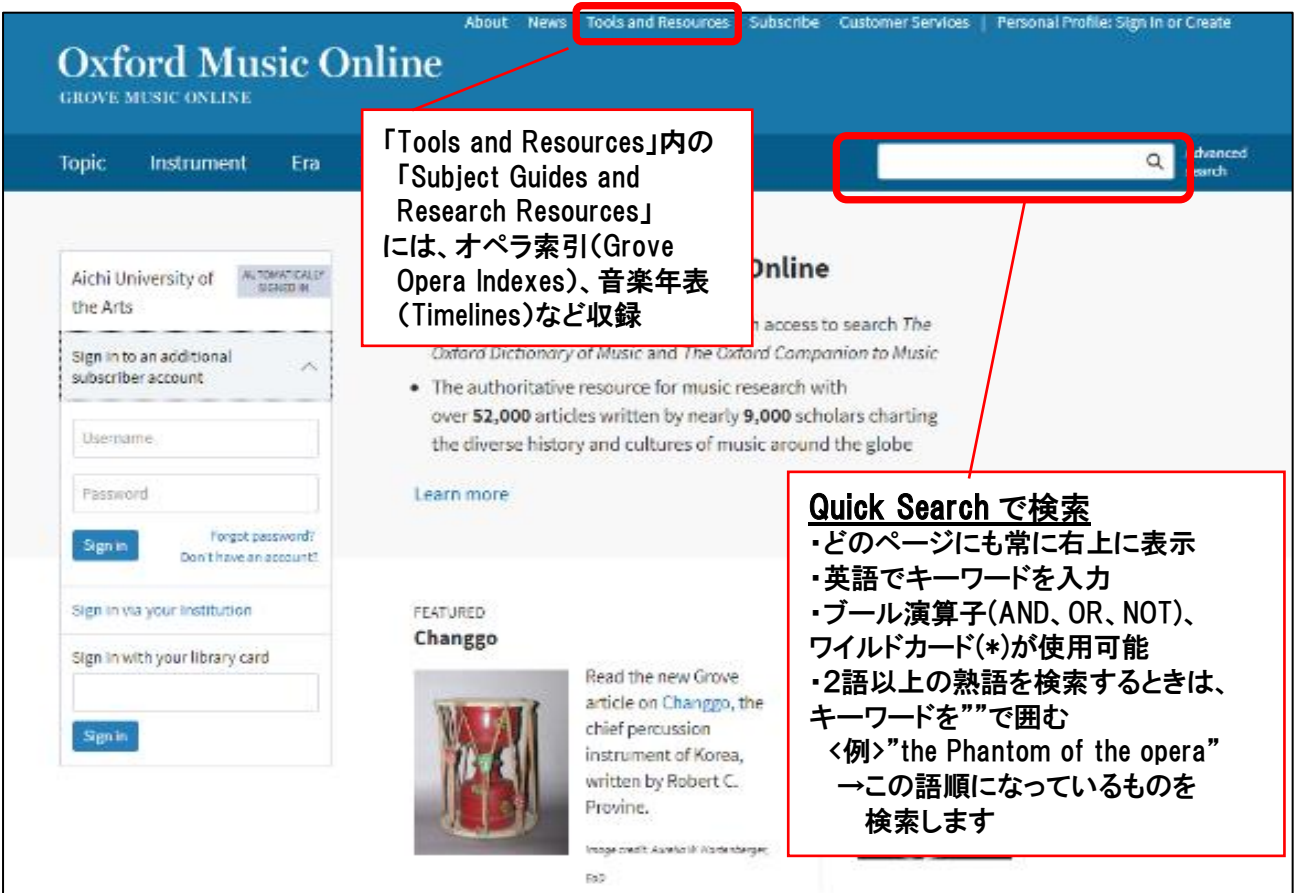

#### 1. Quick Search で検索

## 2.Browse で検索

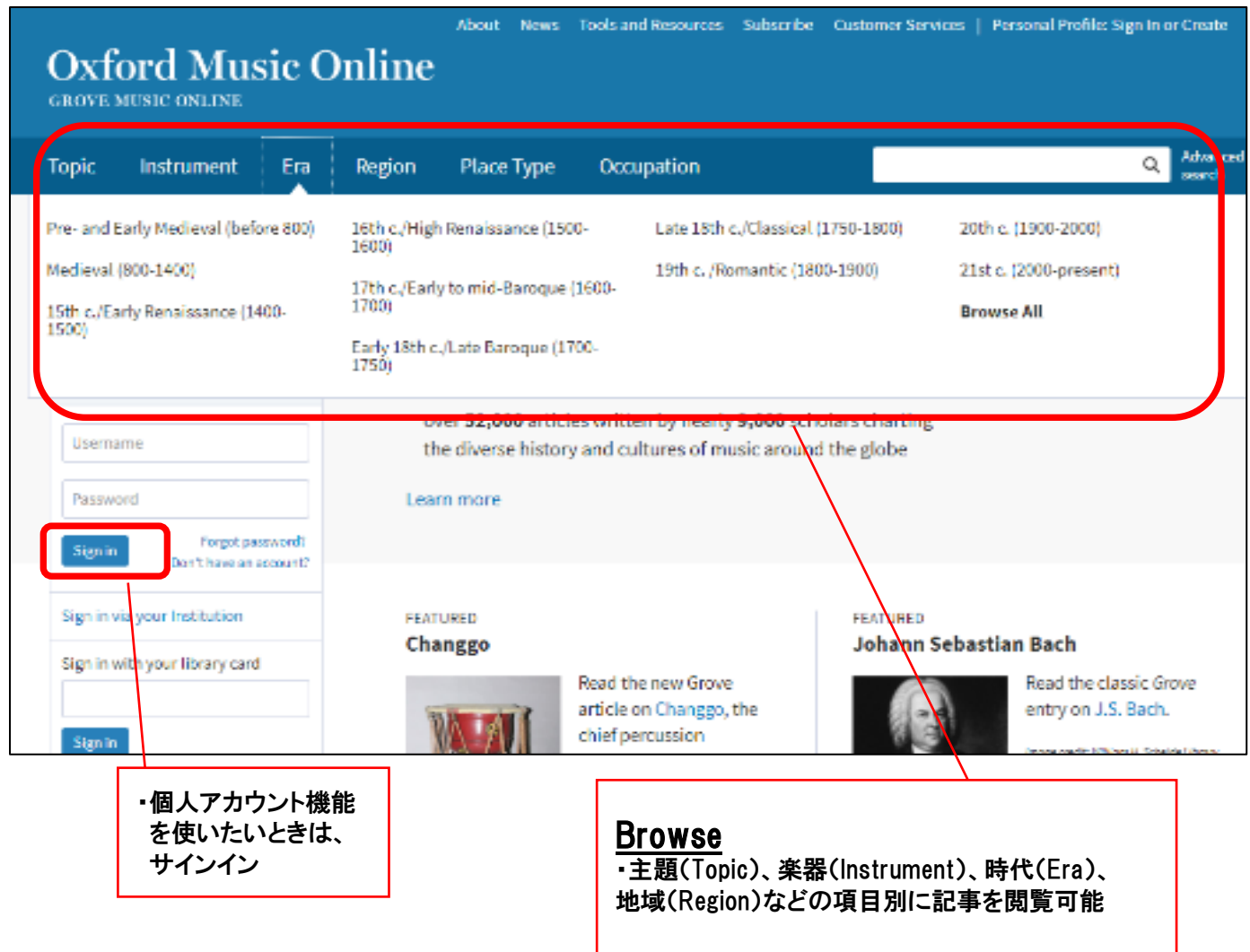

※個人アカウント機能について

個人アカウントを作成して、検索結果やコンテンツ・注釈を保存することが可能となりました。 個人アカウントは画面右上の「Personal Profile: Sign In or Create」から作成できます。 (注)個人アカウントを作成しなくてもデータベースは利用できます。

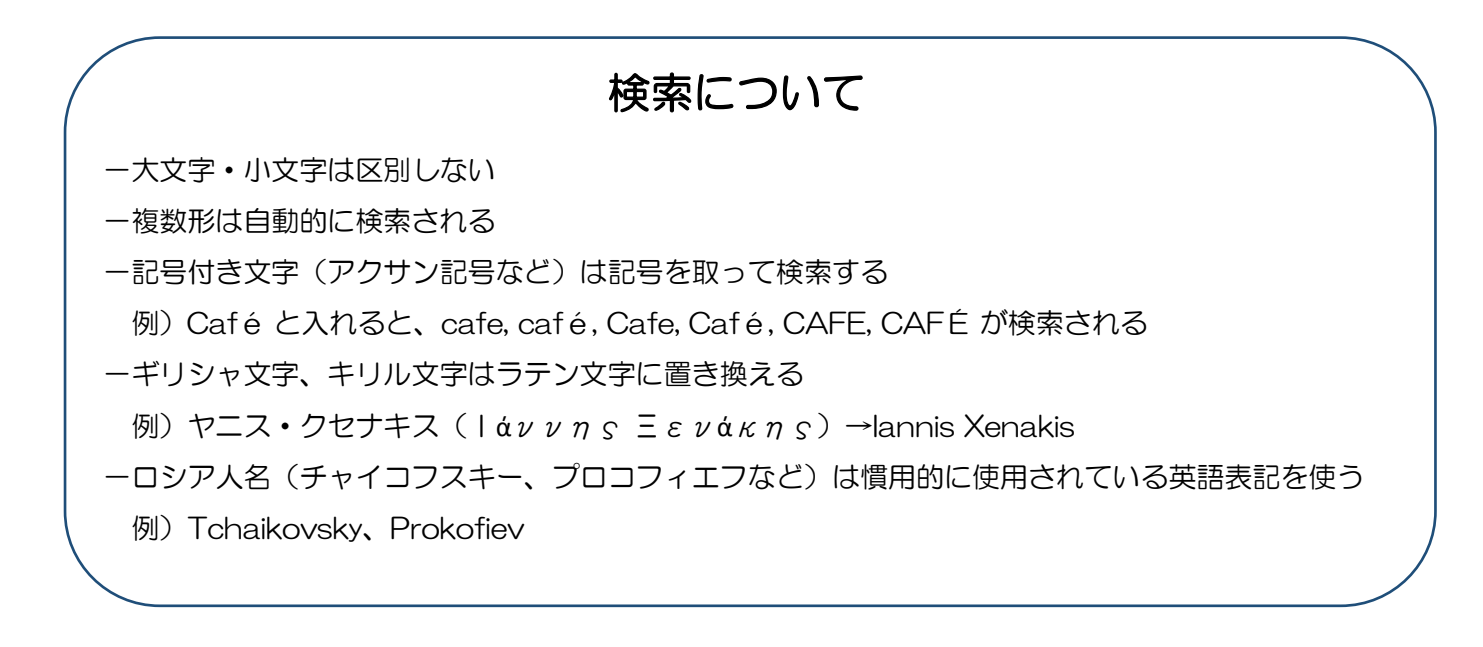

### 3.詳しい検索結果の見方

閲覧したい目次をクリックすると詳しい検索結果をみることができます <検索キーワード> (例) Bartok

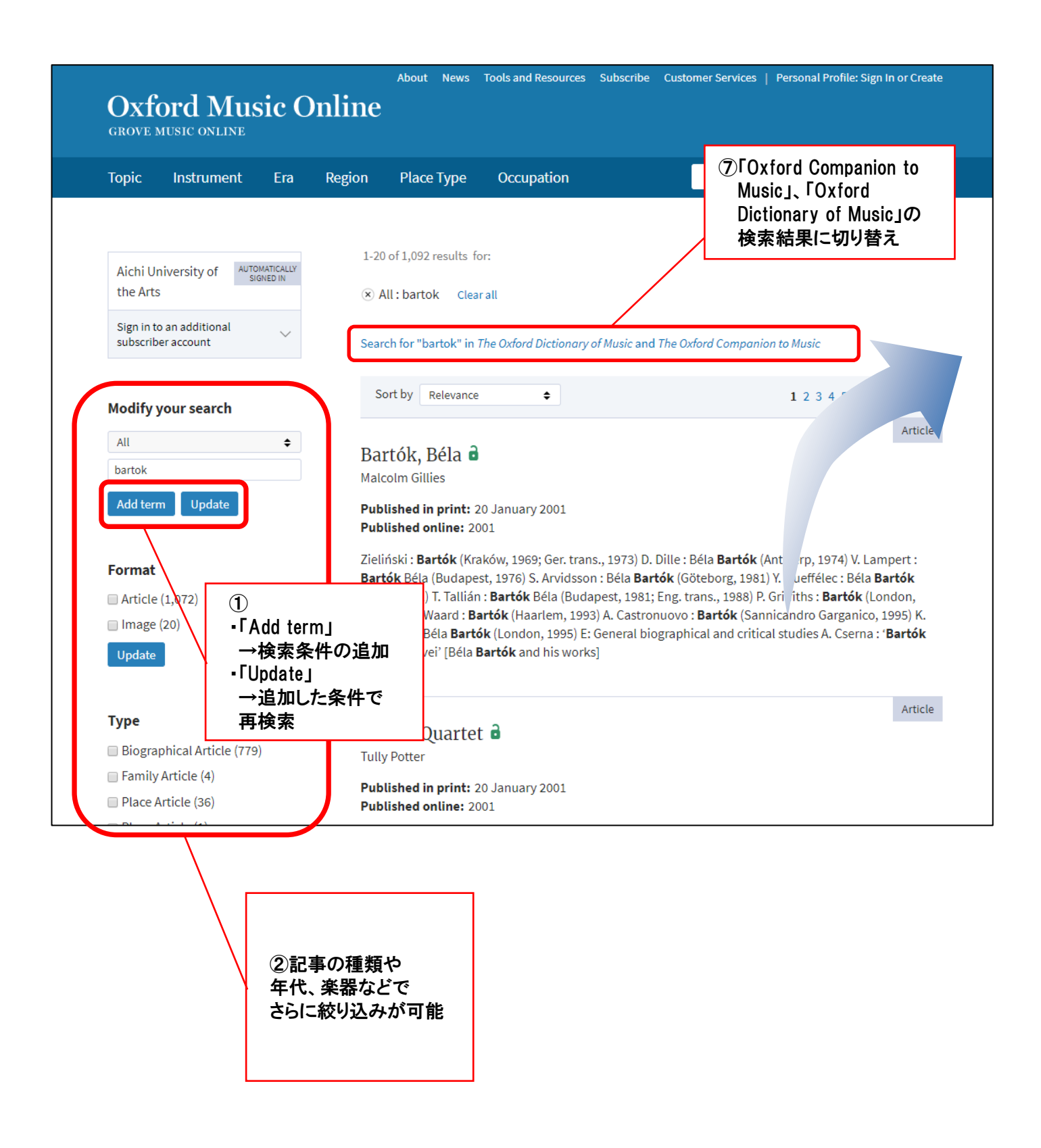

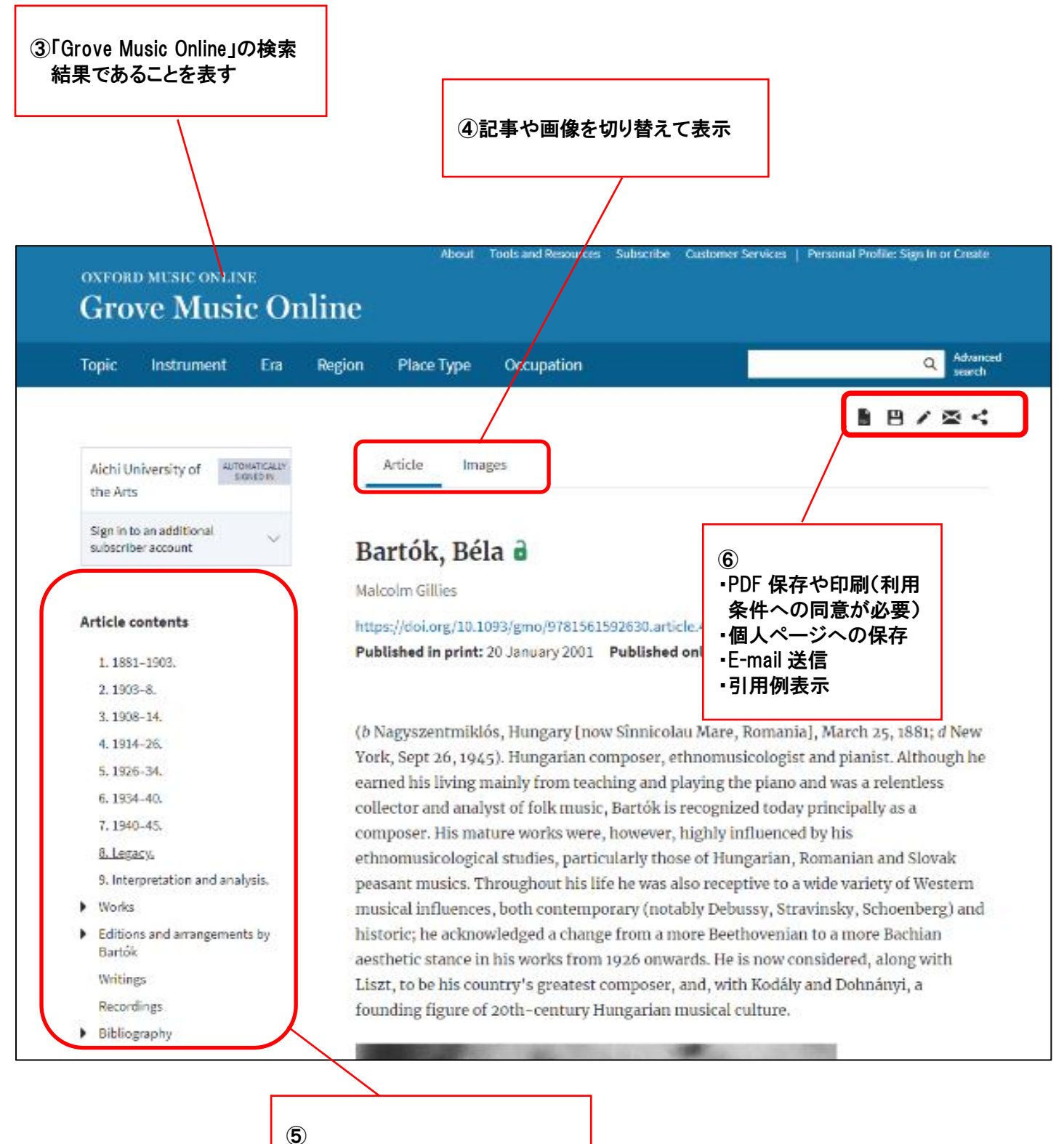

・目次から指定した項目の記事に ジャンプ ・作品リスト(Works)や参考文献 (Bibliography)情報が表示可能